# **СИСТЕМА РАСПОЗНАВАНИЯ БОЛЕЗНЕЙ РАСТЕНИЙ ПО ИЗОБРАЖЕНИЯМ ЛИСТЬЕВ НА ОСНОВЕ НЕЧЕТКОЙ ЛОГИКИ И НЕЙРОННЫХ СЕТЕЙ**

# **SYSTEM OF RECOGNITION OF PLANT DISEASES ON LEAVES IMAGES ON THE BASIS OF FUZZY LOGIC AND NEURAL NETWORK**

*V. Tutygin Al Windi Basim Khalid Mohammed Ali, I. Ryabtsev* 

*Summary.* A new method including the calculation of the distribution functions of the key parameters of the R, G, B, RG, RB, GB components of the original color RGB plant picture images, a fuzzification operation representing and the adjacency matrix (GLCM), a fuzzification operation, representing the formation of fuzzy pins on the type of plant disease, the implementation of defuzzification using the binarization of key features and majority vote on 6 parameters, as well as a neural network based method.

*Keywords:* GLCM-matrix, fazzy set of plants leaves pictures, fazzy logic, binarization of key features, majority voting, neural network.

# Введение

В связи с увеличивающимся количеством населения<br>На планете необходимо увеличивать урожайность<br>сельскохозяйственных культур и минимизировать на планете необходимо увеличивать урожайность сельскохозяйственных культур и минимизировать потери урожая, вызванные нарушениями условий роста растений (недостатком или избытком влаги, болезнями, нашествием вредителей).

Существует несколько способов выявления патологий растений. Немногие болезни не имеют видимых симптомов или они появляются только тогда, когда слишком поздно действовать. В этих случаях необходим сложный анализ, обычно с помощью мощных микроскопов. В других случаях признаки могут быть обнаружены только в некоторых частях электромагнитного спектра, которые не видны людям. Общим подходом в этом случае является использование удалённого метода обнаружения, которые исследуют фотоизображения, сделанные мульти- и гиперспектральными камерами [12].

Большинство же заболеваний растений порождают изменения вида листьев в видимом спектре. В подавляющем большинстве случаев, диагноз или, по крайней мере, первое предположение о заболевании, осу*Тутыгин Владимир Семёнович,*

*К.т.н., доцент, Санкт-Петербургский политехнический университет, Санкт-Петербург, Аль Винди Басим Халид Мохаммед Али,*

*Аспирант, Санкт-Петербургский политехнический университет, Санкт-Петербург, vs4141@mail.ru*

# *Рябцев Игорь Александрович,*

*Санкт-Петербургский политехнический университет, Санкт-Петербург,*

*Аннотация.* Новый способ, включающий вычисление функций распределения ключевых параметров компонент R, G, B, RG, RB, GB исходных цветных RGB фотоизображений листьев растений и матрицы смежности (GLCM), выполнение операции фаззификации с формированием нечётких выводов о виде заболевания растений, выполнение дефаззификации с использованием бинаризации признаков и мажоритарного голосования по 6 параметрам, а также способ на основе нейронной сети.

*Ключевые слова:* GLCM — матрица, нечеткое множество параметров изображений листьев растений, нечеткая логика, бинаризация ключевых признаков, мажоритарное голосование, нейронная сеть.

ществляется людьми визуально. Важно учитывать, что сельскохозяйственные культуры могут распространяться на чрезвычайно большие площади, делая мониторинг сложной задачей. Многие из этих проблем могут быть решены за счёт получения и цифровой обработки полученных с помощью беспилотных летательных аппаратов изображений листьев растений RGB-камерой и автоматическими инструментами классификации.

Для решения задачи выделения особенностей на изображениях с целью их классификации применяются различные методы формирования набора признаков, позволяющих однозначно идентифицировать изображения, т.е. относить их к определённому классу. Наиболее часто для решения задачи выделения особенностей на изображениях листьев растений с целью классификации вида заболевания растений используются текстурные признаки изображений листьев.

Наибольшее применение при решении задач распознавания болезней растений по изображениям листьев нашли признаки текстуры, использующие матрицы смежности (матрицы GLCM для полутоновых изображений и ICICM — для цветных изображений), признаки,

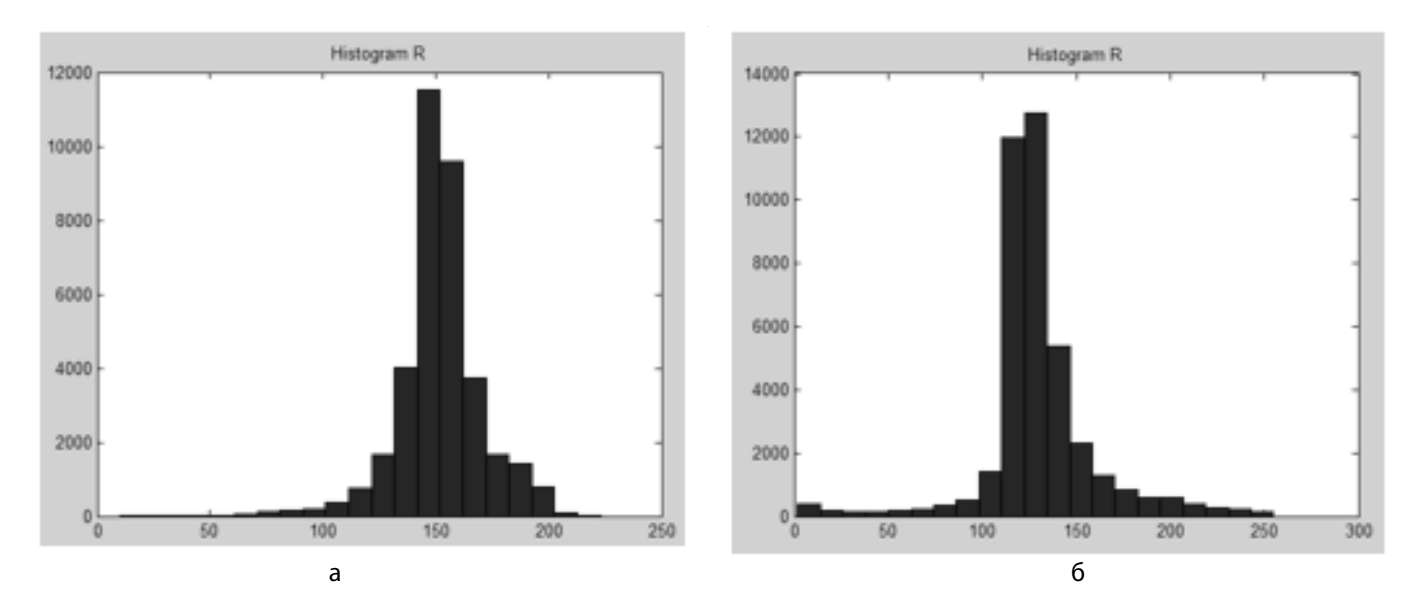

Рис. 1. Гистограммы яркостей изображения здорового (А) и больного (Б) эвкалиптов

основанные на измерении пространственных частот, признаки, использующие статистические характеристики изображений (среднее, энергия, вариация, однородность, контраст, коэффициент корреляции, энтропия, дифференциальная дисперсия), признаки, основанные на описании структурных элементов [1–4].

#### Использование матрицы смежностей (GLCM-матрицы)

Наиболее часто предлагается использовать статистический метод и метод сравнения текстур. Сравнению подлежат изображения листа здорового растения и больного растения. При использовании статистического метода можно производить сравнение гистограмм больных растений с гистограммой здорового растения.

Сравнивать можно центральные моменты гистограмм: математическое ожидание, дисперсию, величину скошенности (3-й момент) и эксцесс (4-й момент). Кроме того, в качестве меры различия гистограмм предложены несколько метрик [3, 4]: метрика Евклида (L2):

$$
L2 = \left\{ \sum_{i=1}^{N} [f(x_i)\Delta x - g(x_i)\Delta x]^2 \right\}^{1/2},
$$
 (1)

метрика Джеффриса-Матусита (JM):

$$
JM = \left\{ \sum_{i=1}^{N} \left[ \sqrt{f(x_i) \Delta x} - \sqrt{g(x_i) \Delta x} \right]^2 \right\}^{1/2}.
$$
 (2)

метрика Колмогорова-Смирнова (KS):

$$
\text{KS} = \text{Max}_{i} \left[ \sum_{1}^{i} \left| f(x_{i}) - g(x_{i}) \right| \Delta x \right]
$$
\n
$$
\text{where } i = 1, 2, \dots, N \tag{3}
$$

метрика Купера (Kuiper):

$$
\text{Kp=Max}_i \left[ \sum_{1}^{i} \left\{ f(x_i) - g(x_i) \right\} \right] + \text{Max}_i \left[ \sum_{1}^{i} \left\{ g(x_i) - f(x_i) \right\} \right],
$$

where  $i = 1, 2, ..., N$  $(4).$ 

#### Выбор системы ключевых признаков

Однако однозначно определить вид заболевания растений (в частности, пшеницы или сои) на основе описанных метрик невозможно, т.к. количество видов заболеваний у сельскохозяйственных культур достаточно велико (например, количество основных заболеваний пшеницы или сои — более 15 [5,6]), а различие гистограмм изображений с разными видами заболеваний незначительно. Пример изображений листьев пшеницы при различных заболеваниях приведён на рис. 2.

Характерная особенность функций распределения обобщённых показателей фотоизображений — значительные перекрытия, что исключает возможность формирования порогов распознавания по критериям идеального наблюдателя или Неймана — Пирсона и однозначной идентификации вида заболевания. Для преодоления этого недостатка нами предлагается вычисление 6 наборов обобщённых показателей гистограмм

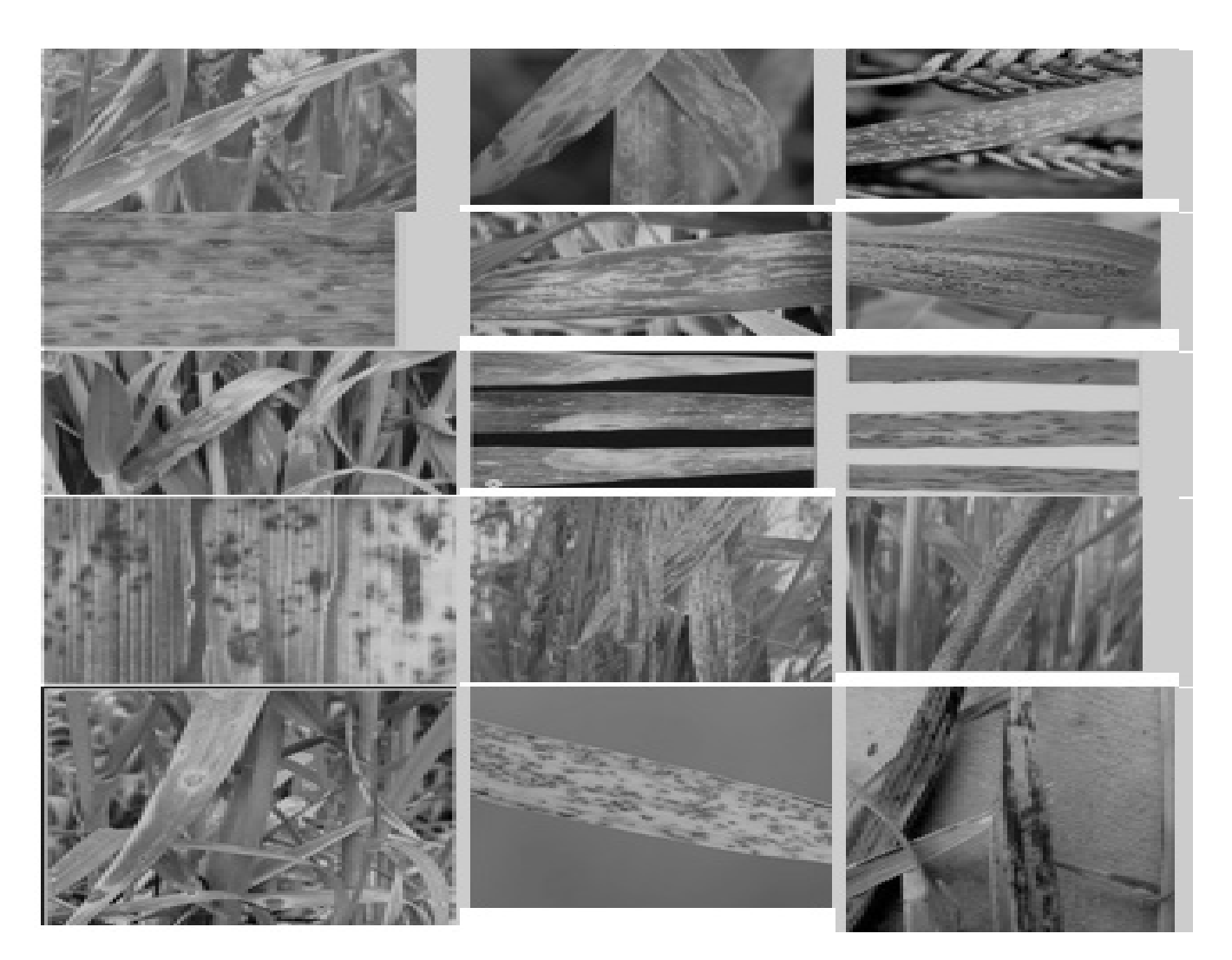

бурая (Puccinia recondita), 5, 6 — Ржавчина желтая (Puccinia striiformis), 7 — Септориоз листьев (Septoria tritici), 8 — Снежная плесень (Fusarium nivale), 9 — Гельминтоспориоз (Helminthosporium sativum), 10 —<br>... .<br>(Грибные болезни (Puccinia triticina)),— 13 — Гельминтоспориоз (Pyrenophora tritici-repentis), 14 — Линейная (стеблевая) ржавчина (Puccinia graminis), 15 — Пыльная головня (Ustilago tritica) Рис. 2. Фотоизображения листьев пшеницы при различных заболеваниях. 1- Септориоз (Septoria), 2 — пиренофороз (Pyrenophora tritici-repentis), 3 — Мучнистая роса (Erysiphe graminis), 4 — Ржавчина Корневые гнили, 11 — Полосатая мозаика (Wheat streake mosaic virus), 12 — Бурая (листовая) ржавчина

для компонентов R, G, B, RG, RB, GB, вычисление наборов из 15 функций распределения для каждого из 6 наборов обобщённых показателей гистограмм R, G, B, RG, RB, GB и принятие окончательного решения о принадлежности изображения к одному из 15 возможных видов путём ма-  $\parallel$ жоритарного голосования. результату распознавания.  $\frac{1}{2}$ 

Известный подход решения задачи основан на сравнении текстур изображений на основе матрицы смеж-  $\vert$ ностей (матрицы GLCM для полутоновых изображений ностен (матрицы овент для полутоповых изооражений<br>и ICICM — для цветных изображений [7, 8]). В этом случае объектом анализа является не матрица изображения, а матрицы смежности R, G, B, RG, RB, GB, на основе которых вычисляются основные параметры: Contrast,

исление наборов  $\parallel$  Correlation, Energy, Entropy, Homogeneity. Непосредюго из 6 наборов  $\, \overline{\,} \,$  ственное использование этих параметров для целей идентификации вида заболевания не приводит к одноз, вультату, на последственное использование использования.<br>Принадлежности в значно правильному результату распознавания.

Предлагаемый нами подход заключается в формировании обобщённых показателей на основе показателей ан на срав-  $\parallel$  Contrast, Correlation, Energy, Homogeneity [7]:

1) contrast:

$$
CN = \frac{1}{(G-1)^2} \sum_{u=0}^{G-1} \sum_{v=0}^{G-1} |u-v|^2 p(u,v)
$$

 $\sim$  10  $\sim$  10  $\sim$  10  $\sim$ 

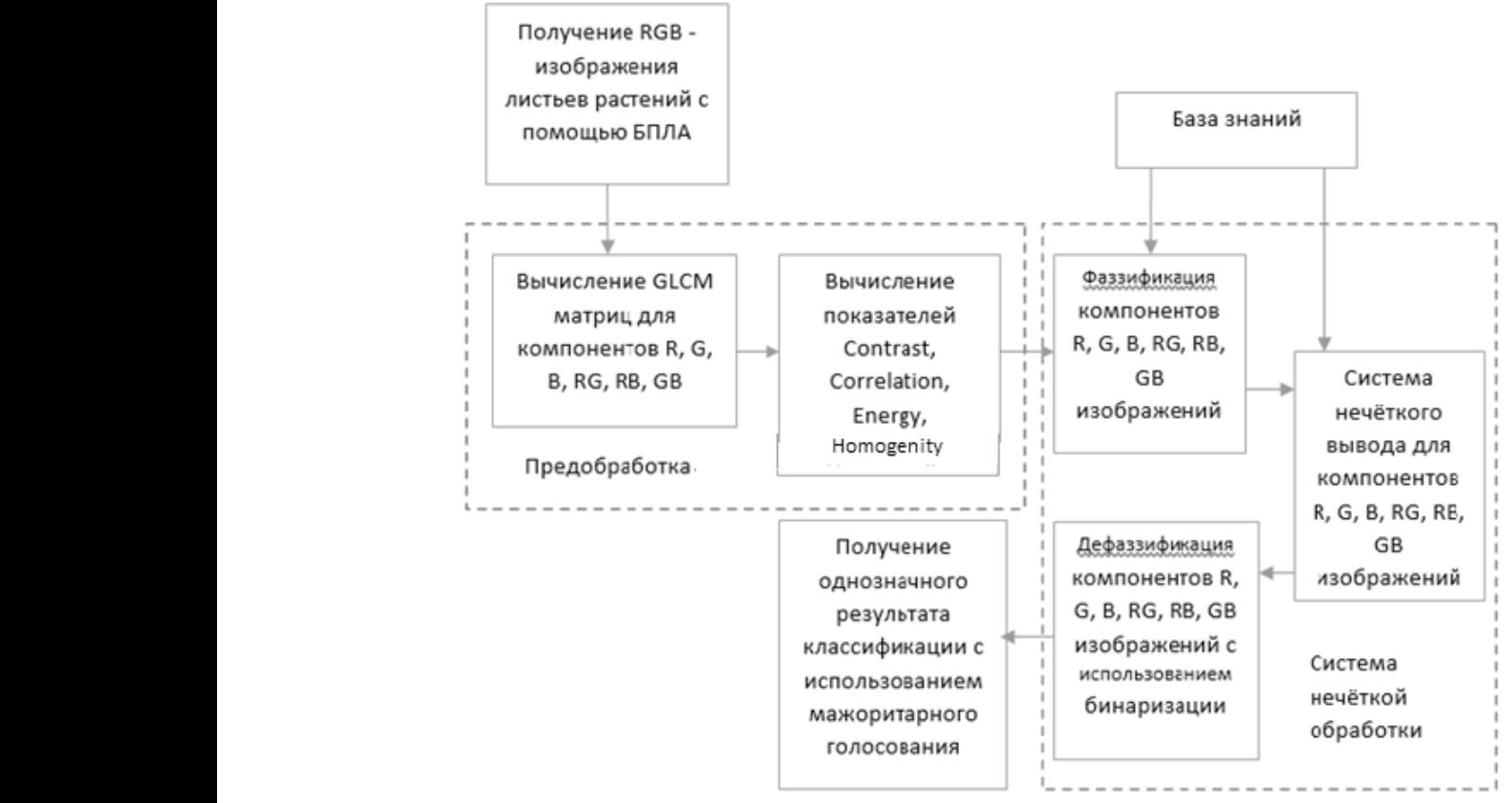

−1 −1 ( <sup>−</sup> 1)<sup>2</sup> <sup>∑</sup> ∑| <sup>−</sup> | 2 (, ) −1 −1 Рис. 3. Структура системы диагностики заболеваний растений по изображениям листьев

2) correlation:  $\sim$  12 ∑ ∑ ∑

$$
CR = \frac{1}{2} \sum_{u=0}^{G-1} \sum_{v=0}^{G-1} \frac{(u - \mu_u)(u - \mu_v)}{\sigma_u^2 \sigma_v^2} p(u, v) + 1
$$

3) energy: =0 =0

$$
EN = \sum_{u=0}^{G-1} \sum_{v=0}^{G-1} p(u, v)^2
$$

4) homogeneity: 4) homogeneity:

$$
HM = \sum_{u=0}^{G-1} \sum_{v=0}^{G-1} \frac{p(u,v)}{1+|u-v|},
$$

 $\mu$  и,  $\nu$  поординаты матрицы смежности, от потритиры ния и стандартные отклонения  $u$ -й строки и  $v$ -го столб-  $\vert$  В На пер ца матрицы совпадения соответственно. Приведённые  $\parallel$  тров Con что все функции имеют диапазон [0, 1]. Для формирования результатов распознавания применяется нечёткая логика что все функции имеют диапазон [0, 1]. диапазон [0, 1]. где  $u$ ,  $v$  — координаты матрицы смежности,  $G$  — коча матрицы совпадения соответственно. приведенные<br>выше определения гарантируют, что все функции имеют ра

[8]. Целесообразность её использования при решении задачи диагностики Для формирования результатов распознавания при-[8]. Целесообразность её использования при решении задачи диагностики Для формирования результатов распознавания применяется нечёткая логика дии формировании результатов распознавании при решения при решения при решения при решения при решения при реш

пользования при решении задачи диагностики заболеваний растений по изображениям листьев рассмотрена в [9]. Отличительной особенностью предлагаемого нами решения этой задачи состоит в том, что оно предполагает вычисление функций принадлежности к эталонным описаниям каждого из 6 наборов R, G, B, RG, RB, GB, бинаризацию результатов и принятие окончательного решения о принадлежности изображения к одному из 15 возможных видов путём мажоритарного голосования.

На рис. 3 приведена предлагаемая структура системы диагностики заболеваний растений по изображениям листьев.

Предлагаемая методика диагностики вида заболеваний растений по изображениям листьев основана на использовании параметров матрицы смежности и мажоритарном голосовании и включает два этапа.

Для формирования результатов распознавания применяется нечёткая логика На первом этапе производится вычисление параметров Contrast, Correlation, Energy, Homogeneity и сравнение с эталонными описаниями, в виде диапазона значений параметров при всех 15 заболеваниях и бинаризацией результатов диагностики (значение бинаризированного результата сравнения равно 1, если значение параметров входит в диапазон эталонного

|                                                             |          | $\mathbf{p}$ | 3              | 4              | 15,      | $6\phantom{1}6$ | 57             | 8              | 9              | 10             | 11       | 12       | 13       | 14       | 15             |
|-------------------------------------------------------------|----------|--------------|----------------|----------------|----------|-----------------|----------------|----------------|----------------|----------------|----------|----------|----------|----------|----------------|
| Параметр распознавания<br><b>GLCM</b>                       |          |              |                |                |          |                 |                |                |                |                |          |          |          |          |                |
| Contrast                                                    | $\Omega$ | $\Omega$     |                | $\overline{0}$ |          | $\overline{0}$  | $\overline{0}$ | $\overline{0}$ | $\overline{0}$ | $\overline{0}$ |          | $\Omega$ | $\Omega$ | $\Omega$ | $\overline{0}$ |
| Correlation                                                 |          |              |                | $\Omega$       | $\Omega$ | $\Omega$        |                |                |                | $\Omega$       | $\Omega$ |          |          |          |                |
| Energy                                                      |          | $\Omega$     |                | $\Omega$       |          | $\overline{0}$  | $\overline{0}$ | $\Omega$       | $\Omega$       | $\Omega$       |          | $\Omega$ |          |          |                |
| Homogenity                                                  |          | $\Omega$     |                | $\Omega$       |          |                 |                | $\overline{0}$ |                | $\Omega$       |          | $\Omega$ |          |          |                |
| Результат диагностики<br>после мажоритарного<br>голосования |          |              | $\overline{4}$ | $\Omega$       | 3        |                 | $\overline{2}$ |                | ∠              | $\overline{0}$ |          |          |          |          |                |
| Результат бинаризации                                       |          |              |                |                |          |                 |                |                |                |                |          |          |          |          |                |

 $T_2$ 

описания при данном заболевании, и 0 - если не входит). В приведённой таблице 1 приведены результаты моделирования процесса диагностики для случая, когда анализируется матрица смежности для красной составляющей изображения, а модельные значения параметров Contrast, Correlation, Energy, Homogeneity вычислены как сумма центра распределения и случайного отклонения для болезни 3. Диапазон значений параметров эталонного описания D (доверительный интервал для заданного уровня доверительной вероятности) можно взять фиксированным для всех 24 параметров. как показали результаты моделирования, и равным +/-0.08, т.е. D=0.16, получать усреднённые значения параметров Contrast, Correlation, Energy, Homogeneity для нескольких (М) изображений листьев (это возможно, т.к. в области поражения болезнью всегда находится несколько растений), а количество усредняемых значений параметров выбирать из условия, чтобы доверительный интервал, с учётом произведённого усреднения значений параметров Contrast, Correlation, Energy, Homogeneity был не более D. Если границы разброса (доверительный интервал) значений какого-либо параметра без учёта усреднения равен D1, D1>D, то в предположении, что закон распределения значений этого параметра близок к нормальному, необходимое количество усреднений М может быть вычислено на основе известного выражения для доверительного интервала математического ожидания как

$$
M=\frac{D1^2}{D^2}
$$

По результатам проведённых измерений значений параметров для набора из 160 изображений листьев эвкалипта (80 - здоровых и 80 - больных) и 300 изображений листьев пшеницы (100 здоровых, 100 больных септориозом и 100 — бурой ржавчиной) максимальная величина D1 в расчёте на доверительную вероятность, равную 0.95 составила +/-0.4, т.е. D1=0.8. Отсюда следует, что достаточное количество усреднений равно 25.

Из приведённой таблицы видно, что использование какого-либо одного ключевого параметра: Contrast, Correlation, Energy или Homogeneity не позволяет однозначно идентифицировать вид заболевания. Более хороший результат можно получить, используя мажоритарное голосование.

На этом этапе однозначный результат распознавания ещё не получается (см. табл. 1).

На втором этапе мы предлагаем суммировать результаты бинаризации, полученные на первом этапе для компонентов R, G, B, RG, RB, GB, а затем вычислять окончательный результат диагностики путём мажоритарного голосования.

Результаты второго этапа диагностики, полученные путём моделирования при заданном уровне доверительной вероятности 0.95 приведённые в табл. 2 в качестве примера, показывают, что результаты бинаризации определяют вид заболевания с заданным уровнем доверительной вероятности.

Исходными данными для алгоритма диагностики являются эталонные описания изображений листьев при всех заболеваниях: математические ожидания показателей CN, EN, CR, HM и значения доверительных интервалов DCN, DEN, DCR, DHM для функций распределения значений этих параметров. При проведении модельного эксперимента математические ожидания показателей CN, EN, CR, НМ были взяты равными значениям параметров, полученных при обработке изображений для всех 15 болезней, а доверительные интервалы DCN, DEN, DCR, **DHM были взяты равными 0.16. Статистические оценки** результатов диагностики предложенным способом проводились для каждой из 15 болезней. В результате 15000 проведённых модельных экспериментов (по 1000 экспериментов для каждой из 15 болезней) правильная диагностика составила 93.6-96%.

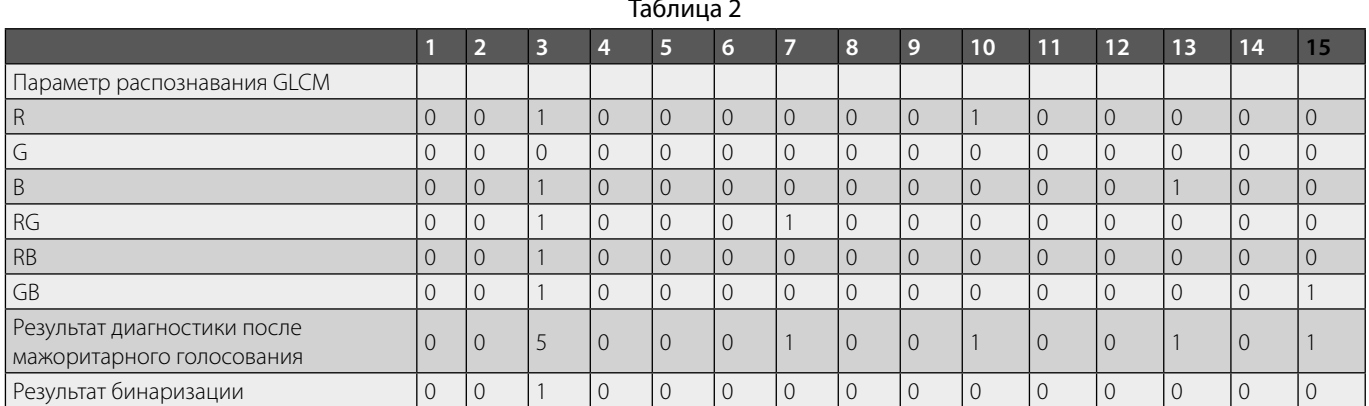

#### Описание алгоритма

Исходными данными для алгоритма диагностики являются эталонные описания изображений листьев при всех заболеваниях: математические ожидания показателей CN0, EN0, CR0, HM0 и значения доверительных интервалов DCN, DEN, DCR, DHM для функций распределения значений этих параметров.

Последовательность действий.

1 Вычисление значений показателей Contrast, Correlation, Energy, Homogeneity для всех компонентов изображения: R, G, B, RG, RB, GB (номер компонента ј=1.6) и вычисление показателей сравнения исходного изображения листа с эталонными описаниями для всех компонентов и всех болезней: KCN(i, j), KEN(i, j), KCR(i, j), KHM(i, j), (j=1.6, i=1.15):

$$
KCN(i,j) = \frac{|CN(i,j) - CNO(i,j)|}{DCN(i,j)};
$$
  
\n
$$
KEN(i,j) = \frac{|EN(i,j) - ENO(i,j)|}{DEN(i,j)};
$$
  
\n
$$
KCR(i,j) = \frac{|CR(i,j) - CRO(i,j)|}{DCR(i,j)};
$$
  
\n
$$
KHM(i,j) = \frac{|HM(i,j) - HMO(i,j)|}{DHM(i,j)}.
$$

2. Первичная бинаризация показателей:

 $KCNB(i, j) = 1$ , если  $KCN(i, j) \leq 1$ , и 0, если  $KCN > 1$ :  $KENB(i, j) = 1$ , если  $KEN(i, j) \le 1$ , и 0, если  $KEN > 1$ ;  $KCRB(i, j) = 1$ , если  $KCR(i, j) \le 1$ , и 0, если  $KCR > 1$ ;  $KHMB(i, j) = 1$ , если  $KHM(i, j) ≤ 1$ , и 0, если  $KHM > 1$ .

3. Первичное мажоритарное голосование и вторичная бинаризация результатов голосования:

 $KB(i, j) = KCNB(i, j) + KENB(i, j) +$ 

+ 
$$
KCRB(i,j)
$$
 +  $KHMB(i,j)$ ;  
\n $KB1(i,j) = round\left(\frac{KB(i,j) - 0.1}{4}\right).$ 

4. Окончательное мажоритарное голосование и бинаризация:

$$
KBG(i) = \sum_{j=1}^{6} KBB(i, j);
$$
  

$$
K(i) = round\left(\frac{(KBG(i) - 0.1)}{6}\right).
$$

Использование нейронной сети

Для решения задачи идентификации заболевания по фотоизображениям листьев растений нами исследовалась также возможность использования глубокой свёрточной нейронной сети (СНС) [10, 11]. Нами была выбрана свёрточная нейронная сеть именно потому, что она позволяет распознать конкретные визуальные признаки, в нашем случае очаги болезни, независимо от того, в каком месте листа растения они находятся. Для этого на вход нейронной сети подаются изображения не в виде одномерного массива, как это было бы с другими типами нейронных сетей, а в виде матрицы пикселей. Такие же матрицы будут получаться и после свёрточного слоя: в них по-прежнему будет пространственная структура, соответствующая исходной картинке.

Свёртка — это линейное преобразование входных данных особого вида. Если - карта признаков (матрицы изображения) в слое под номером l, то результат двумерной свертки с ядром размера 2d + 1 и матрицей весов W размера (2d + 1) $\times$ (2d + 1) на следующем слое будет таким

$$
y_{i,j}^l = \sum_{-d \leq a,b \leq d} \big( W_{a,b} \ast x_{i+a,j+b}^l \big),
$$

где  $y_{i,j}^l$  — результат свертки на уровне 1, а  $x_{i,j}^l$  — ее вход, то есть выход всего предыдущего слоя. Иначе говоря, чтобы получить компоненту (i, j) следующего уровня, мы применяем линейное преобразование к квадратному окну предыдущего уровня, то есть скалярно умножаем пиксели из окна на вектор свертки. Рассмотрим применение свёртки к матрице 5х5 с матрицей весов размера 3х3:

$$
\begin{pmatrix} 0 & 1 & 2 & 1 & 0 \\ 4 & 1 & 0 & 1 & 0 \\ 2 & 0 & 1 & 1 & 1 \\ 1 & 2 & 3 & 1 & 0 \\ 0 & 4 & 3 & 2 & 0 \end{pmatrix} * \begin{pmatrix} 0 & 1 & 0 \\ 1 & 0 & 1 \\ 2 & 1 & 0 \end{pmatrix} = \begin{pmatrix} 9 & 5 & 4 \\ 8 & 8 & 10 \\ 8 & 15 & 12 \end{pmatrix}
$$

После слоя свёртки в нейронной сети следует нелинейность  $z_{i,j}^l = h(y_{i,j}^l)$ . В качестве функции h используем ReLU — блок линейной ректификации, вычисляющий  $\phi$ ункцию  $f(x) = max(0, x)$ , на деле это операция отсечения отрицательной части скалярной величины, которая будет применяться к каждому элементу полученной матрицы.

Но и это ещё не все, кроме линейной свертки и следующей за ней нелинейности следует ещё одна операция — субдискретизация (pooling; по-русски её называют ещё операцией подвыборки). Смысл субдискретизации прост: в свёрточных сетях гораздо важнее наличие или отсутствие того или иного признака, чем его точные координаты. Поэтому допускается "обобщение" выделяемых признаков, теряя часть информации об их местоположении, но зато сокращая размерность. Обычно в качестве субдискретизации к каждой локальной группе нейронов применяется операция взятия максимума — max-pooling. Таким образом, max-pooling представляется в виде

$$
x_{i,j}^{l+1} = \max_{-d \le a \le d, -d \le b \le d} z_{i+a,j+b}^l,
$$

здесь d — размер окна субдискретизации.

Таким образом стандартный слой свёрточный сети состоит из 3 компонентов:

- 1. Свёртка в виде линейного отображения, выделяющая локальные признаки;
- 2. Нелинейная функция применённая покомпонентно к результатам свёртки;
- 3. Субдискретизация.

Важной частью является обучение. Положим, что мы оптимизируем некоторую функцию ошибки Е и уже знаем её значения на выходах нашего свёрточного слоя. Чтобы провести итерацию обучения, нужно понять, как через них выражаются значения градиентов функции ошибки от весов.

Пройдём по свёрточному "слою". Через функцию взятия максимума ошибка проходит без изменения, слой субдискретизации делает проходящие по графу вычисления градиенты разреженными, так как из всех элементов окна частная производная

$$
\frac{\partial E}{\partial x_{i,j}^{l+1}}
$$

относится только к одному - максимальному, остальные получат нулевой градиент. Пропустим через нелинейность:

$$
\frac{\partial E}{\partial y_{i,j}^l} = \frac{\partial E}{\partial z_{i,j}^l} * \frac{\partial z_{i,j}^l}{\partial y_{i,j}^l} = \frac{\partial E}{\partial z_{i,j}^l} * . h'(y_{i,j}^l)
$$

А на свёрточном уровне появляются веса, которые и надо уметь обучать. Сложность в том, что все веса делятся и каждый участвует во всех выходах, поэтому сумма достаточно большая

$$
\frac{\partial E}{\partial w_{a,b}^l} = \sum_i \sum_j \frac{\partial E}{\partial y_{i,j}^l} * \frac{\partial y_{i,j}^l}{\partial w_{i,j}^l} = \sum_i \sum_j \frac{\partial E}{\partial z_{i+a,j+b}^{l-1}}
$$

где і и ј пробегают все элементы картинки на промежуточном слое  $y_{i,j}^l$ .

Осталось только пропустить градиенты на предыдущий слой:

$$
\frac{\partial E}{\partial x_{j,j}^l} = \sum_a \sum_b \frac{\partial E}{\partial y_{i-a,j-b}^l} * \frac{\partial y_{i-a,j-b}^l}{\partial x_{i,j}^l} =
$$

$$
= \sum_i \sum_j \frac{\partial E}{\partial y_{i-a,j-b}^l} * w_{a,b}
$$

Это и есть процедура обратного распространения ошибки в свёрточном слое.

Однако один свёрточный слой никак не может выразить взаимосвязь между пикселями, расположенными далеко друг от друга. Чтобы решить эту проблему строится глубокая свёрточная сеть, где слои свёртки повторяются несколько раз. Казалось бы, чем больше слоёв, тем лучше, однако это верно только отчасти. При увеличении слоёв идет существенное усложнение модели, которая как правило не даёт сильного прироста эффективности её работы. Выход очередного слоя будет использоваться как вход для следующего, понятно, что за счёт субдискретизации размер слоя будет сокращаться. После последнего слоя свёртки используется слой Flatten, отвечающий за переформатирование входных данных в полносвязный слой, за которым уже следует слой классификации Dense с количеством нейронов. равным количестве классов, которые надо идентифици-

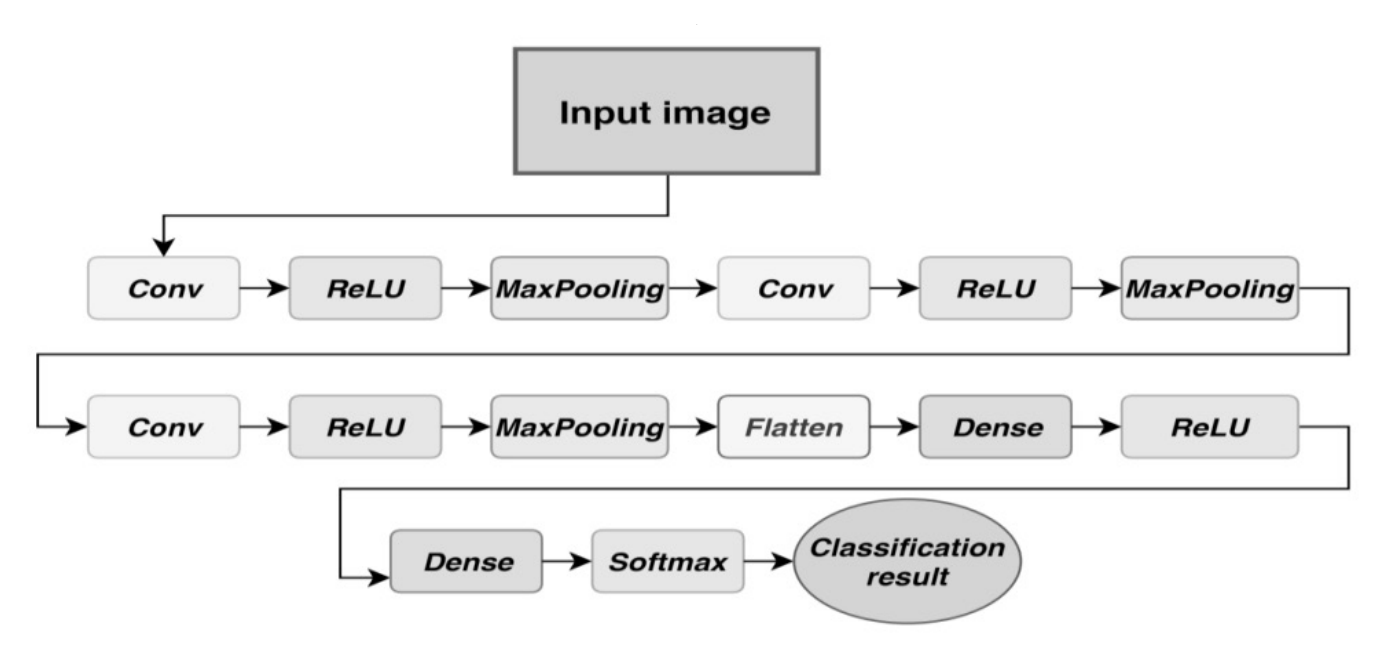

Рис. 4. Структура нейронной сети

ровать + функция активации. В качестве функции активации была выбрана Softmax. Softmax - это обобщение логической функции для многомерного случая. Функция преобразует вектор размерности  $N$  в вектор той же размерности, где каждая координата полученного вектора представлена вещественным числом в интервале [0,1] и сумма координат равна 1. Следовательно, индекс максимального элемента в полученном векторе является индексом класса, к которому нейронная сеть отнесла изображение.

Для решения задачи идентификации заболевания растений по изображению листа были реализована глубокая свёрточная нейронная сеть, состоящая из 3 свёрточных слоёв с окном свёртки 3х3, количество нейронов в каждом слое 32, за ними идет слой преобразования в полносвязный список и затем уже слой классификации на 3 вида болезни.

# Структура нейронной сети показана на рис. 4.

Всего нами было исследовано 300 изображений листьев пшеницы (100 здоровых, 100 больных септориозом и 100 — бурой ржавчиной). Вся выборка была разделена так: 70% — обучение, 20% — валидация при обучении и 10% - тестирование. В результате была создана свёрточная нейронная сеть, доля верной диагностики заболевания составила 83.33%.

**Заключение** 

1. Для диагностики вида заболевания растений по RGB - изображениям листьев при значительном количестве возможных заболеваний надёжные результаты даёт вычисление 24-х показателей Contrast, Correlation, Energy, Homogeneity матрицы GLCM для компонентов R, G, B, RG, RB, GB изображений листьев, использование нечёткой логики, на этапе дефаззификации — бинаризация признаков и мажоритарное голосование. В результате проведённых 15000 модельных экспериментов для всех 15 заболеваний доля верной диагностики заболевания составила около 95%.

2. Достоверность результатов диагностики может быть повышена, если использовать для диагностики вида заболевания растений по изображениям листьев вместо показателей Contrast, Correlation, Energy, Homogeneity для одного листа усреднённые значения этих же показателей для нескольких листьев.

3. При программной реализации предложенных алгоритмов диагностики заболеваний целесообразно уточнять параметры функций распределения ключевых параметров компонент Contrast, Correlation, Energy, Homogeneity эталонных описаний в процессе эксплуатации и, тем самым, повышать достоверность диагностики.

4. Для диагностики вида заболеваний растений по RGB - фотоизображениям листьев нами предложено также использование свёрточной нейронной сети. Проведённые нами с использованием 300 изображений листьев пшеницы (100 здоровых, 100 больных септориозом и 100 бурой ржавчины) исследования показали, что с использованием предлагаемой нами свёрточной нейронной сети для 3-х видов заболеваний доля верной диагностики заболевания составила около 83%.

#### ЛИТЕРАТУРА

- 1. Денисюк В.С. Алгоритмы выделения особенностей на изображениях с целью классификации заболеваний растений. https://www.iis.nsk.su/files/articles/ sbor\_kas\_16\_denisyuk.pdf
- 2. Kuan-Man Xu. Using the Bootstrap Method for a Statistical Significance Test of Differences Between Summary. .
- 3. Histograms/ NASA Langley Research Center, Hampton, VA. https://ntrs.nasa.gov/archive/nasa/casi.ntrs.nasa.gov/20080015431.pdf
- 4. S.I.Bityukov, A.V. Maksimushkina, V.V.Smirnova Comparison of histograms in physical research /Nuclear Energy and technology 2 (2016), 108–113.
- 5. Francesco Bianconi, Richard Harvey, Paul Southam, Antonio Fernandez. Theoretical and experimental comparison of different approaches for colour texture classification / https://pdfs.semanticscholar.org/31a0/cf98ca459ab6e4676ac45700cc2485358347.pdf
- 6. М.Койшибаев. Болезни пшеницы. Продовольственная и сельскохозяйственная организация ООН (ФАО), Анкара, 2018. 365с.
- 7. Йорданка Станчева. Атлас болезней сельскохозяйственных культур. Т. 3., Болезни полевых культур. София—Москва, Изд. ПЕНСОФТ, 2003г
- 8. Jayme Garcia Arnal Barbedo Digital image processing techniques for detecting, quantifying and classifying plant diseases / Barbedo SpringerPlus 2013, 2:660 / http://www.springerplus.com/content/2/1/660/
- 9. С.Д.Штовба. Введение в теорию нечетких множеств и нечеткую логику/ http://matlab.exponenta.ru/fuzzylogic/index.php
- 10. Аунг Ч.Х., ТантЗ. П., Федоров А.Р., Федоров П. А.Разработка алгоритмов обработки изображений интеллектуальными мобильными роботами на основе нечёткой логики и нейронных сетей // Современные проблемы науки и образования.— 2014.— № 6.
- 11. Николенко С. Н., Кадурин А. А., АрхангельскаяЕ. В.Глубокое обучение.—М.: Питер, 2018.— 481 с.
- 12. Джулли А. Пал С. Библиотека Keras—инструмент глубокого обучения. Реализация нейронных сетей с помощью библиотек Theano и TensorFlow.—М.: ДМК Пресс, 2018.— 296 с.
- 13. Применение средств дистанционного зондирования Земли в сельском хозяйстве/ Материалы Всероссийской научной конференции Санкт-Петербург,— СПб.: ФГБНУ АФИ, 2015.— 196 с.

© Тутыгин Владимир Семёнович, Аль Винди Басим Халид Мохаммед Али ( vs4141@mail.ru ), Рябцев Игорь Александрович. Журнал «Современная наука: актуальные проблемы теории и практики»

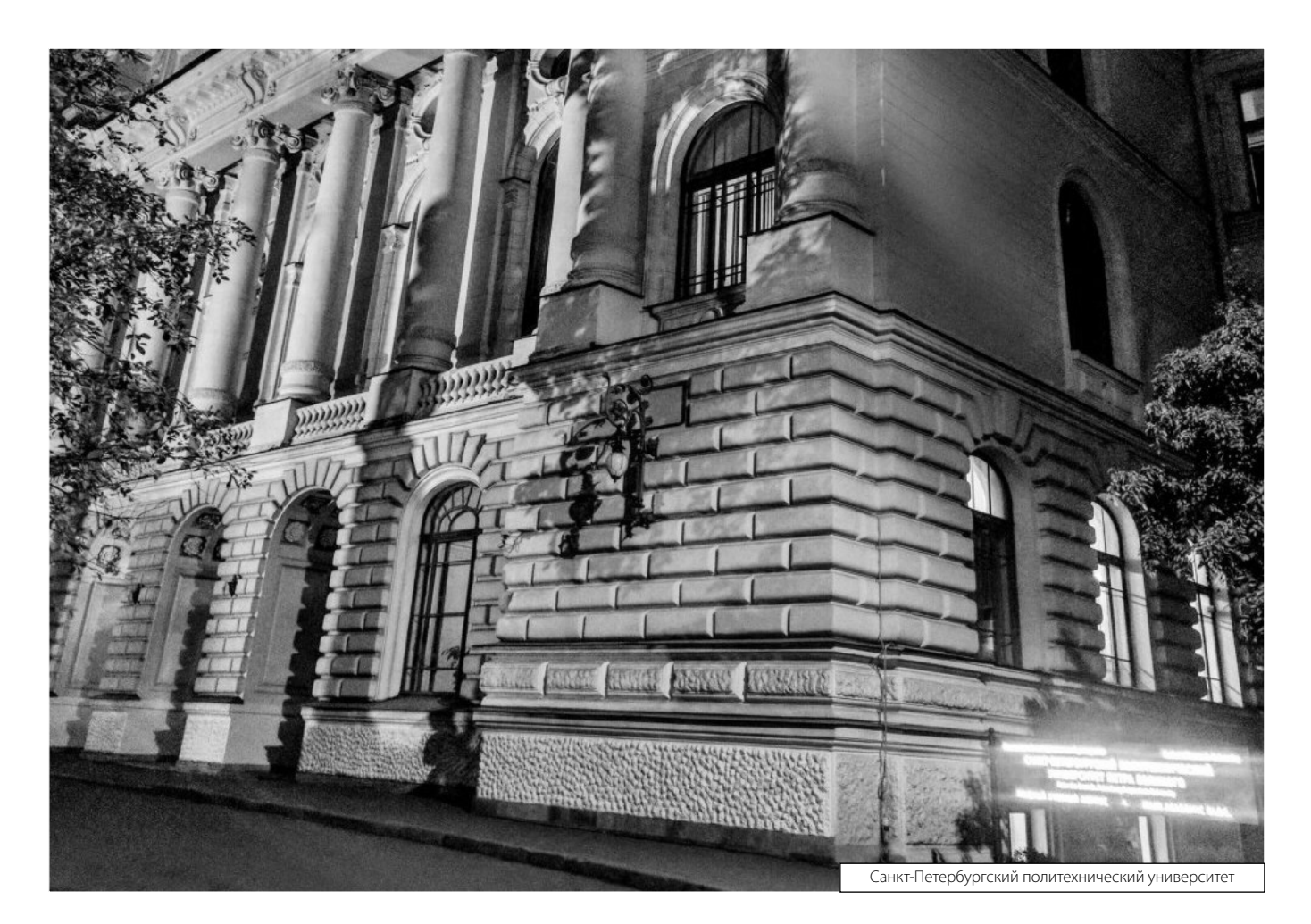